## **abuledu-data, vidéos, mediatheque, serveur de REL - Feature - Fonctionnalité #3102**

## **publier - activités induites**

11/08/2013 14:48 - Annie Lesca

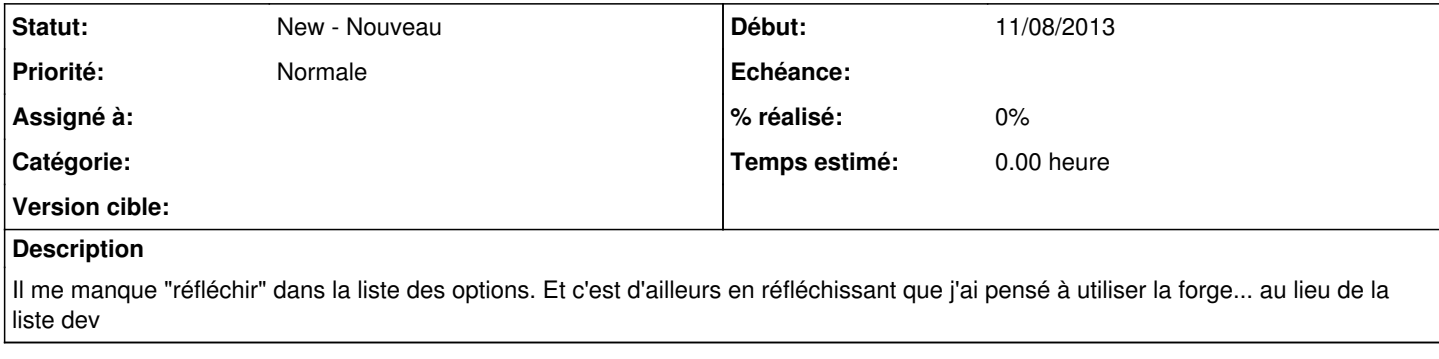

## **Fichiers**

activités induites.jpg 31,9 ko 11/08/2013 Annie Lesca